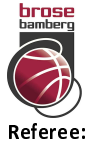

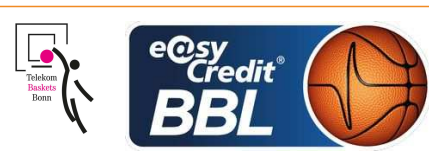

**REITER Moritz MADINGER Christof / STREIT Enrico Umpires:** MOCZULSKI Darius Commissioner:

Attendance: 6150 Bamberg, BROSE ARENA, SA 12 MAI 2018, 14:15, Game-ID: 22008

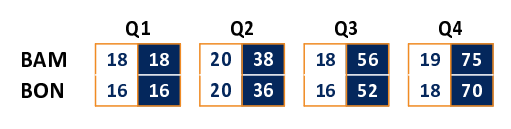

## **FIRST QUARTER**

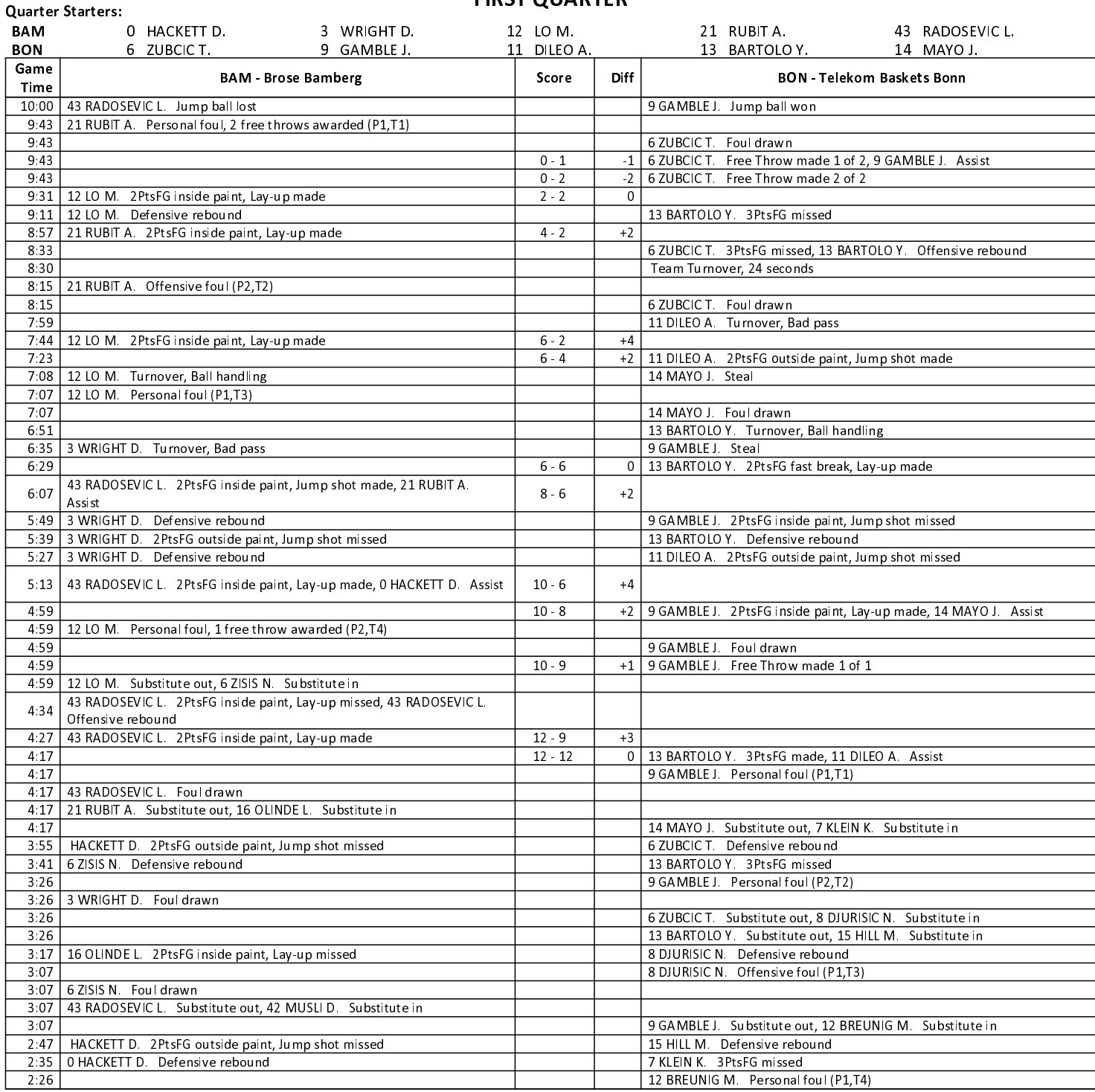

## **EASYCREDIT-BBL.DE**

Alle offiziellen Statistiken der easyCredit BBL, Daten, Rekorde uvm. gibt es auf easyCredit-BBl.de! News, Stats, Tabelle und Spielplan für unterwegs: Kostenfrei für iOS und Android in der offiziellen Liga-App!

### **TELEKOMSPORT.DE**

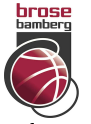

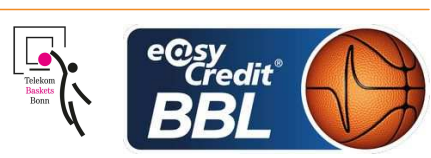

**REITER Moritz** Referee **MADINGER Christof / STREIT Enrico Umpires:** MOCZULSKI Darius Commissioner:

Attendance: 6150 Bamberg, BROSE ARENA, SA 12 MAI 2018, 14:15, Game-ID: 22008

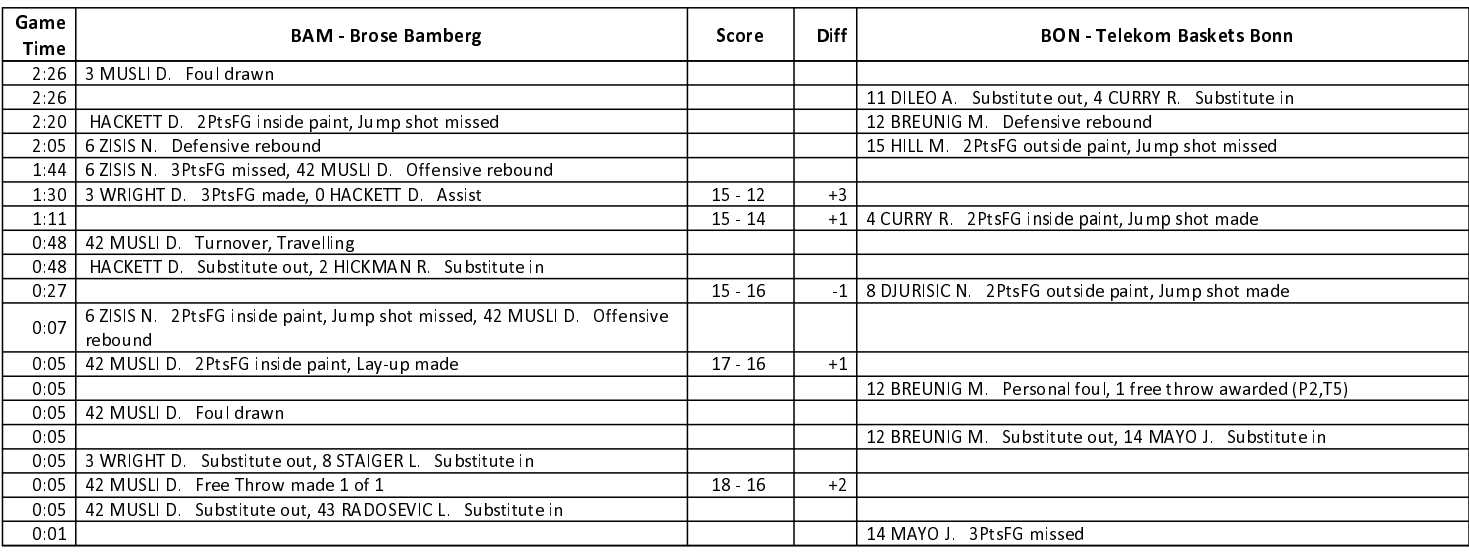

## **SECOND QUARTER**

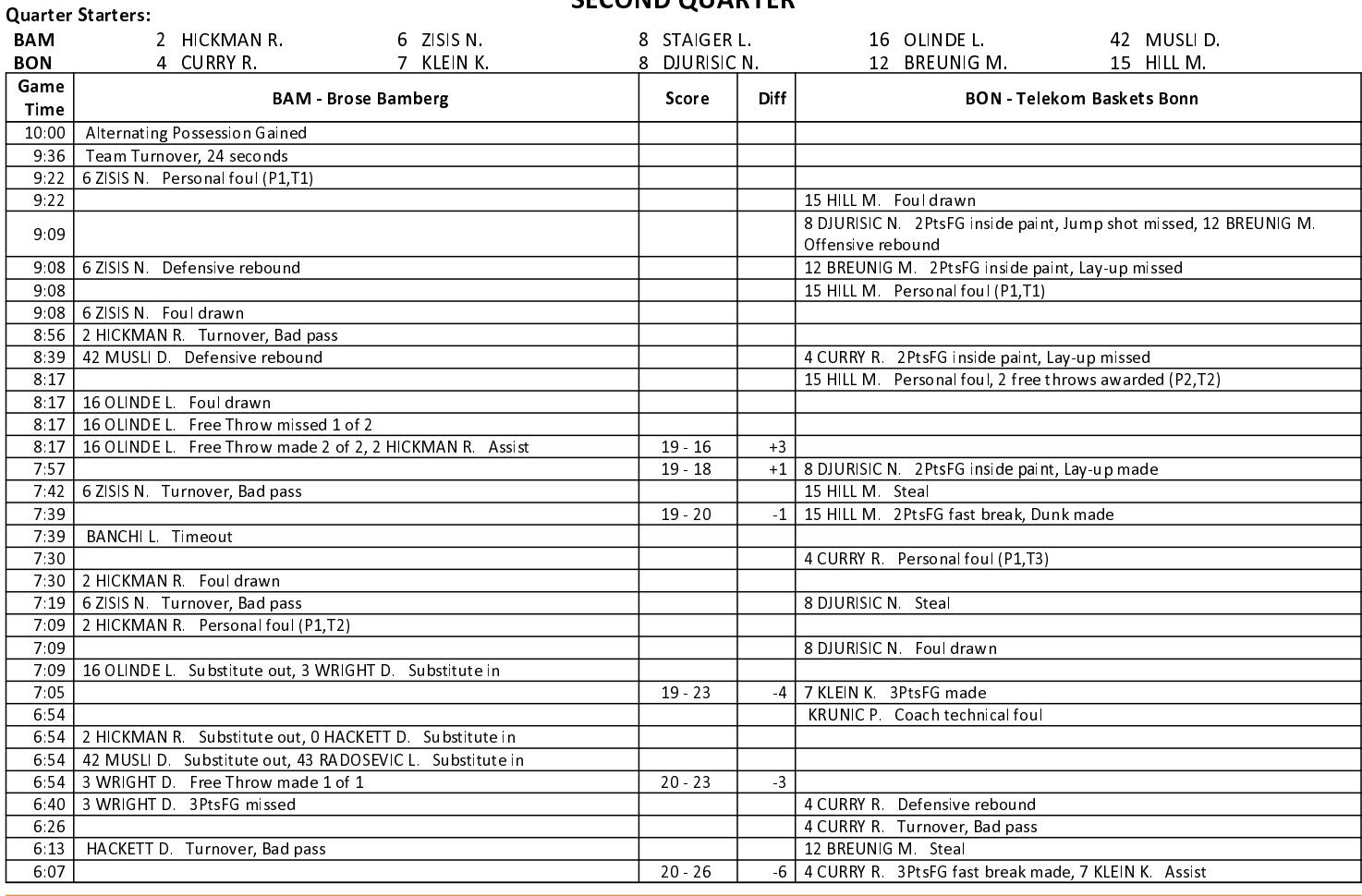

**EASYCREDIT-BBL.DE** 

### Alle offiziellen Statistiken der easyCredit BBL, Daten, Rekorde uvm. gibt es auf easyCredit-BBl.de! News, Stats, Tabelle und Spielplan für unterwegs: Kostenfrei für iOS und Android in der offiziellen Liga-App!

### **TELEKOMSPORT.DE**

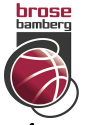

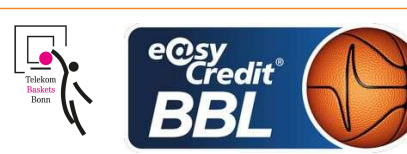

**REITER Moritz** Referee **MADINGER Christof / STREIT Enrico Umpires:** MOCZULSKI Darius Commissioner:

Attendance: 6150 Bamberg, BROSE ARENA, SA 12 MAI 2018, 14:15, Game-ID: 22008

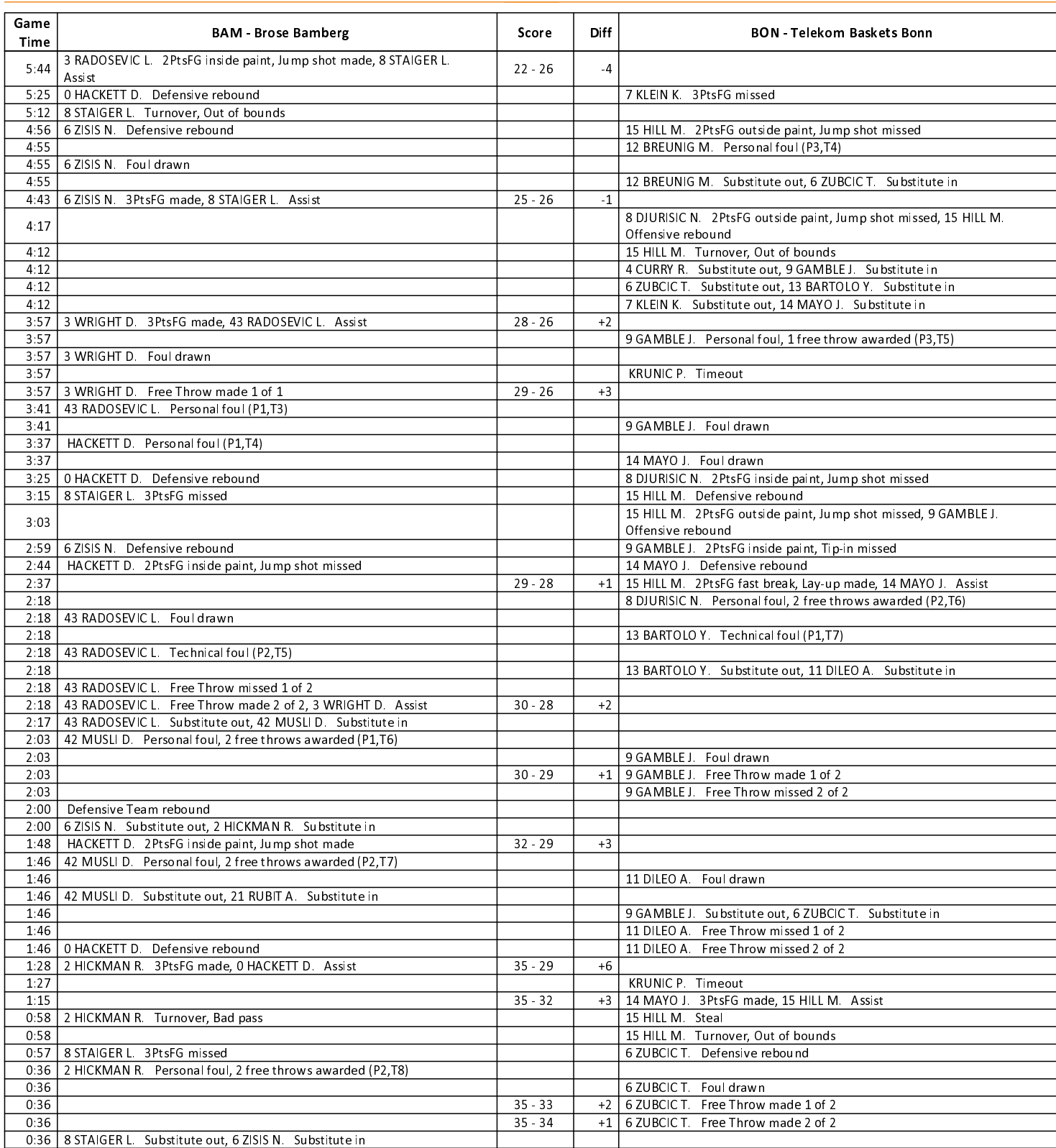

### **EASYCREDIT-BBL.DE**

Alle offiziellen Statistiken der easyCredit BBL, Daten, Rekorde uvm. gibt es auf easyCredit-BBl.de! News, Stats, Tabelle und Spielplan für unterwegs: Kostenfrei für iOS und Android in der offiziellen Liga-App!

# TELEKOMSPORT.DE

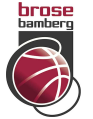

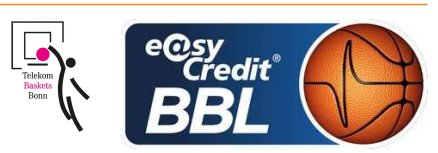

**REITER Moritz** Referee **MADINGER Christof / STREIT Enrico Umpires:** MOCZULSKI Darius Commissioner:

Attendance: 6150 Bamberg, BROSE ARENA, SA 12 MAI 2018, 14:15, Game-ID: 22008

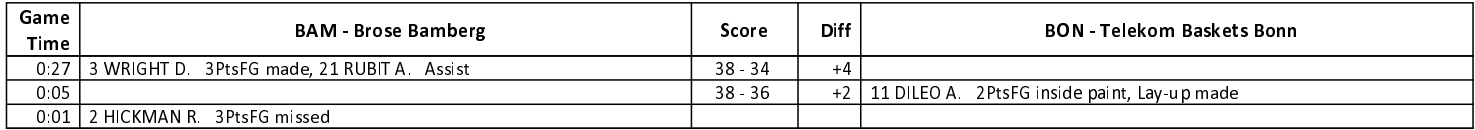

## **THIRD QUARTER**

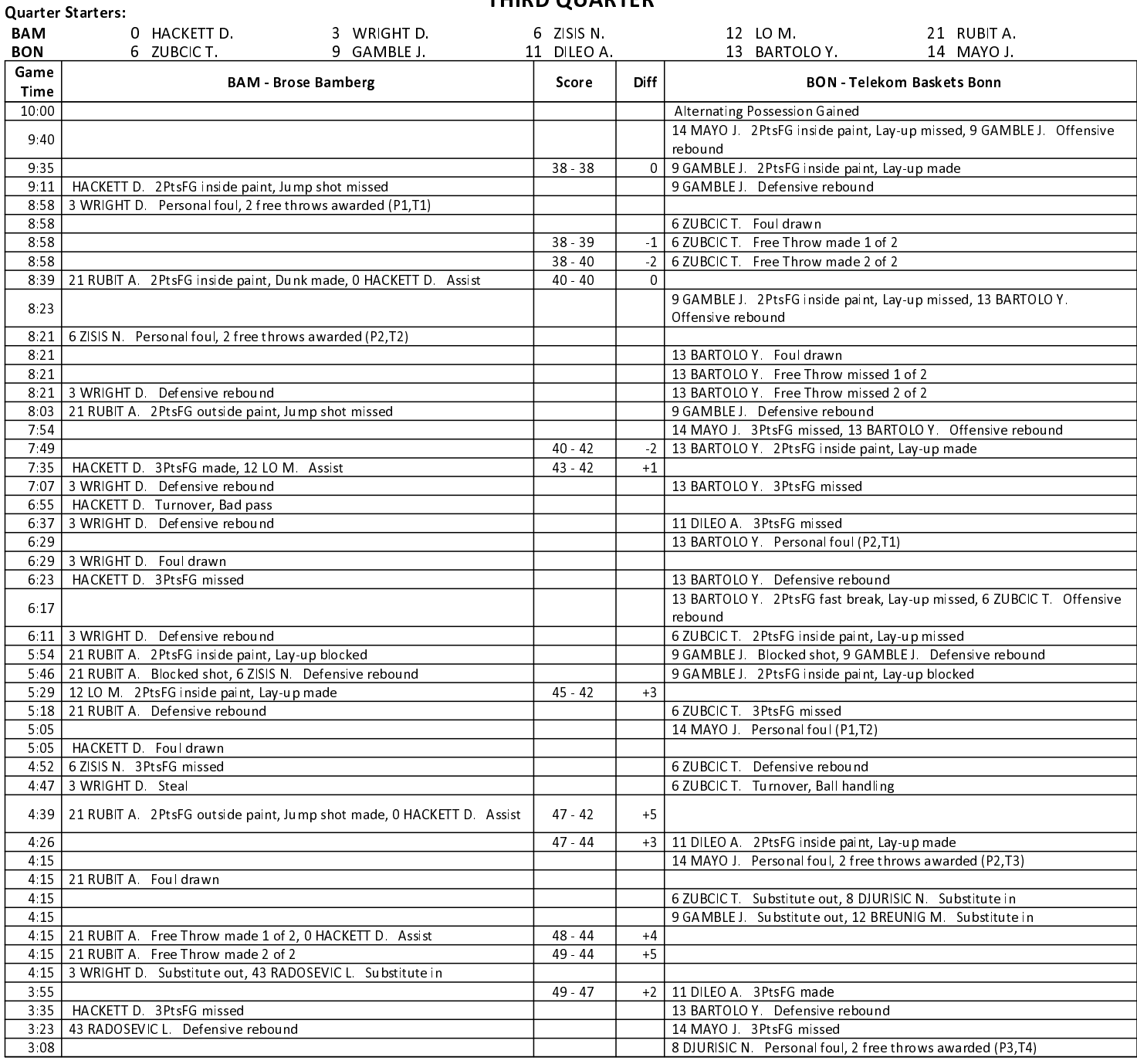

### **EASYCREDIT-BBL.DE**

Alle offiziellen Statistiken der easyCredit BBL, Daten, Rekorde uvm. gibt es auf easyCredit-BBl.de! News, Stats, Tabelle und Spielplan für unterwegs: Kostenfrei für iOS und Android in der offiziellen Liga-App!

## **TELEKOMSPORT.DE**

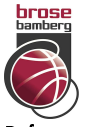

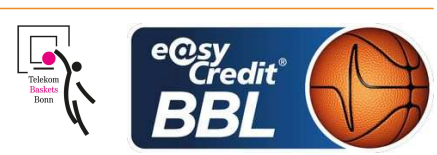

**REITER Moritz** Referee **MADINGER Christof / STREIT Enrico Umpires:** MOCZULSKI Darius Commissioner:

Attendance: 6150 Bamberg, BROSE ARENA, SA 12 MAI 2018, 14:15, Game-ID: 22008

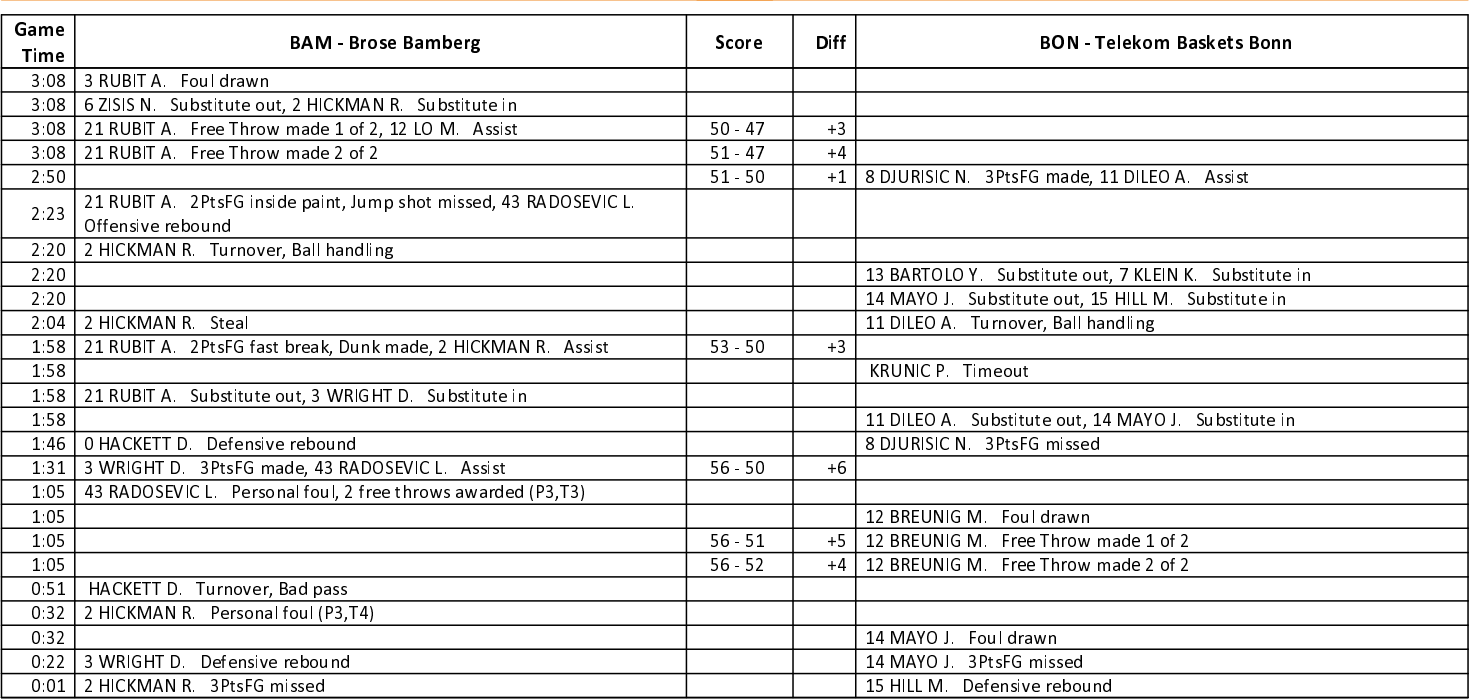

### **FOURTH QUARTER**

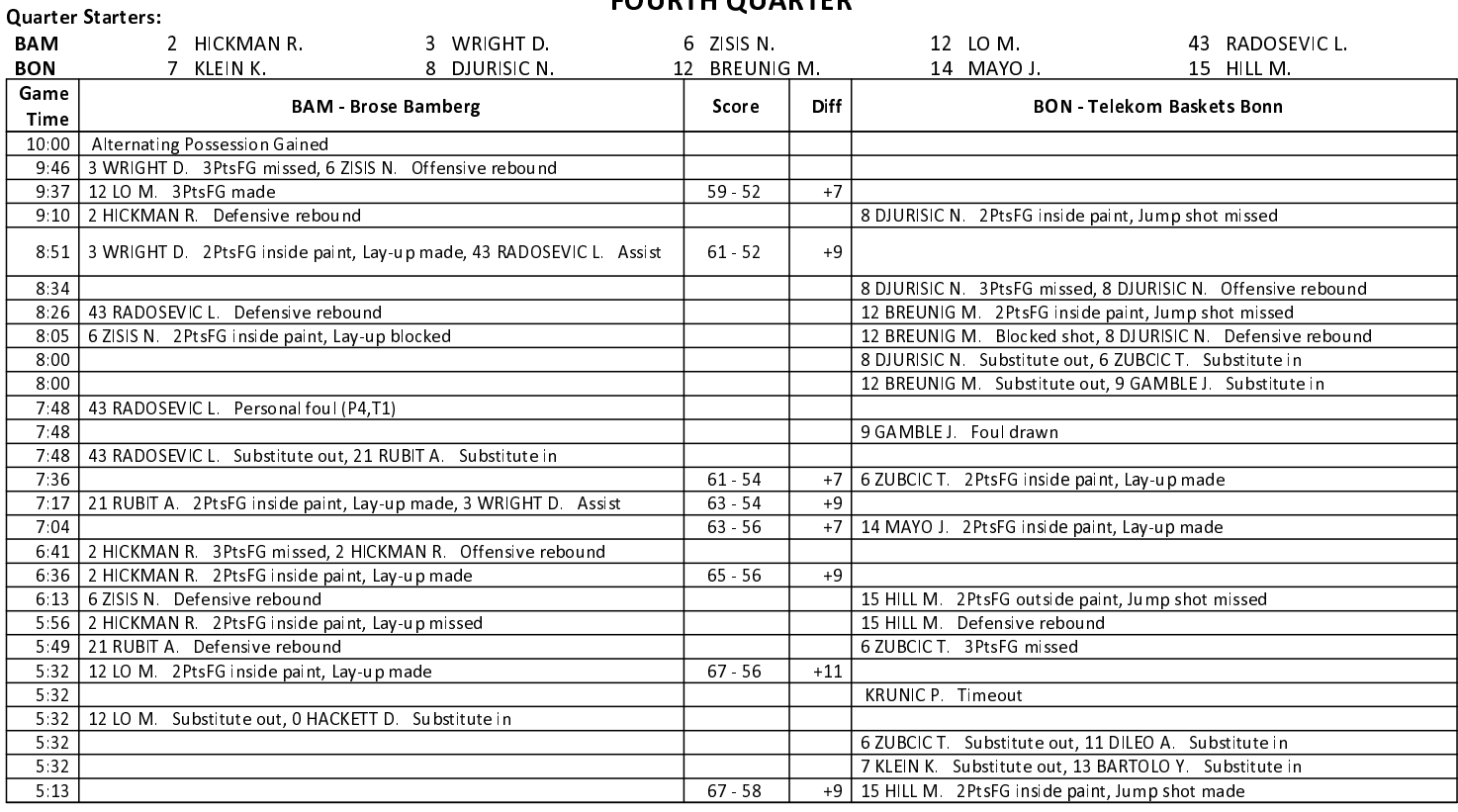

### **EASYCREDIT-BBL.DE**

Alle offiziellen Statistiken der easyCredit BBL, Daten, Rekorde uvm. gibt es auf easyCredit-BBl.de! News, Stats, Tabelle und Spielplan für unterwegs: Kostenfrei für iOS und Android in der offiziellen Liga-App!

## **TELEKOMSPORT.DE**

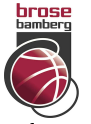

# $75:70$

**Telekom Baskets Bonn** 

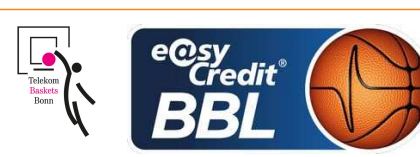

**REITER Moritz** Referee **MADINGER Christof / STREIT Enrico Umpires:** MOCZULSKI Darius Commissioner:

Attendance: 6150 Bamberg, BROSE ARENA, SA 12 MAI 2018, 14:15, Game-ID: 22008

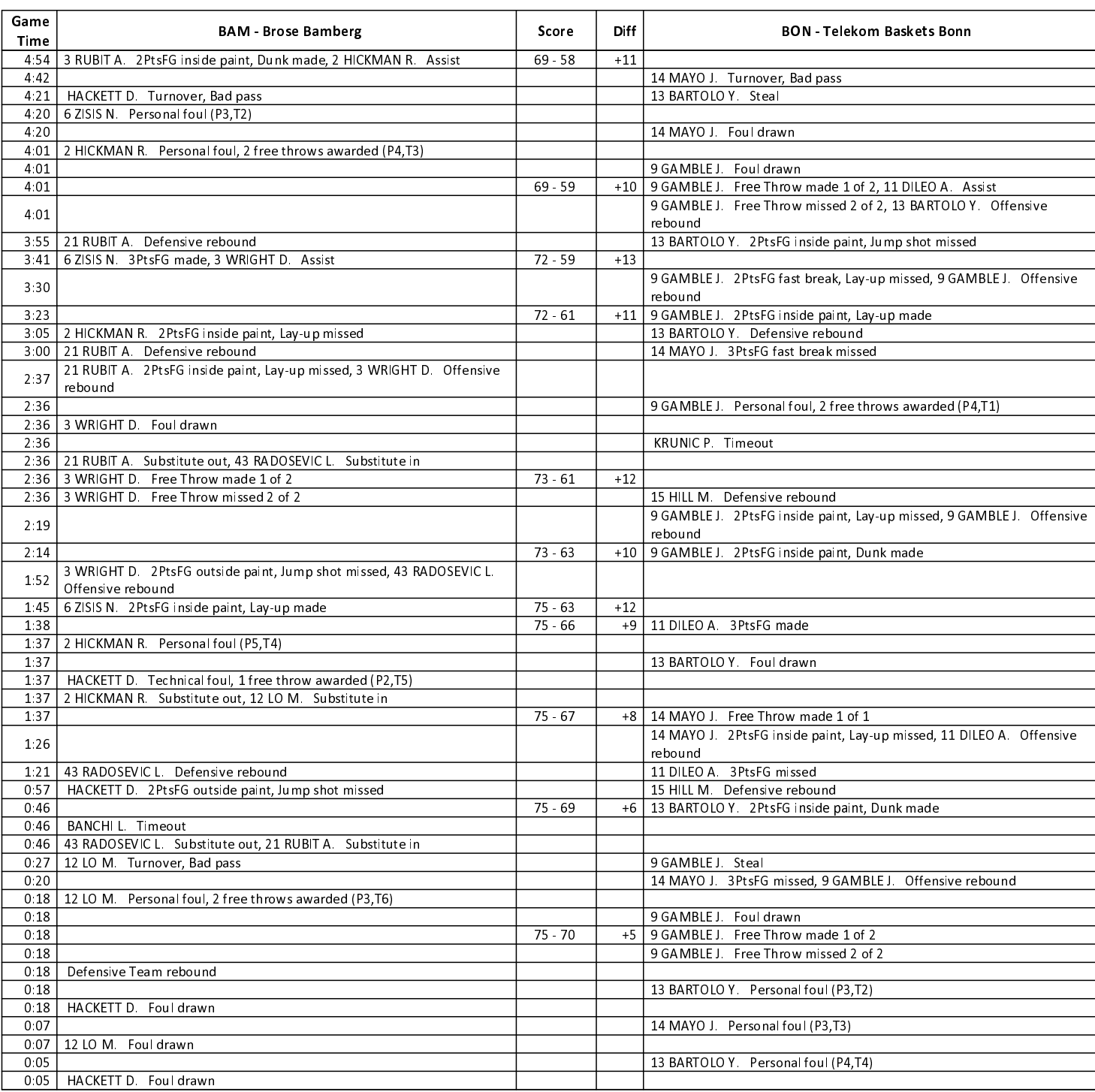

EASYCREDIT-BBL.DE

Alle offiziellen Statistiken der easyCredit BBL, Daten, Rekorde uvm. gibt es auf easyCredit-BBl.de! News, Stats, Tabelle und Spielplan für unterwegs: Kostenfrei für iOS und Android in der offiziellen Liga-App!

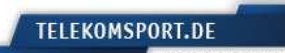